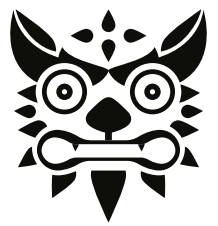

## **ONIKUMA CW905**

**Panduan pengguna**

## Indonesia 1. Sketsa produk

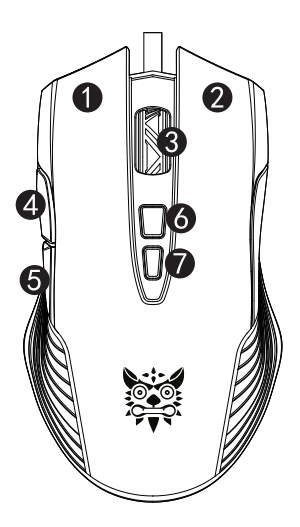

- 1. Tombol kiri
- 2. Tombol kanan
- 3. Roll/Tombol tengah
- 4. Maju
- 5. Mundur
- 6. DPI +
- 7. DPI -

### 2. Parameter produk

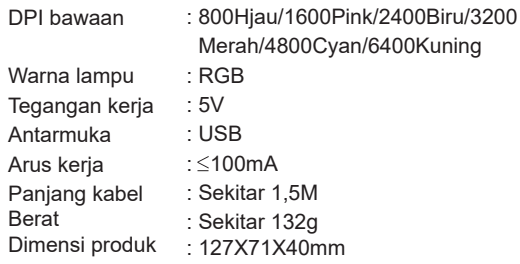

### 3. Panduan produk

- Sesuaikan Kecepatan DPI Anda: Penyesuaian DPI 6 Kecepatan, hingga 6400 DPI;
- 2 Lampu RGB: 6 lampu warna tunggal, setiap warna mewakili DPI yang berbeda. Lampu hijau 800 DPI, merah muda 1600, biru 2400, merah 3200, cyan 4800, kuning  $6400$
- Mouse optik Gaming 7 tombol: Kiri/Kanan/Tengah /Maju/- Mundur/DPI +/DPI-. Fungsi jempol cepat: maju atau mundur cepat saat menjelajahi web, maju atau mundur di jendela folder yang sama.
- **4** Sakelar lampu: tekan dan tahan tombol "Kiri", lalu tekan tombol "DPI-" secara bersamaan untuk beralih mode lampu;

Sakelar lampu: tekan dan tahan tombol "gulir/tengah", lalu tekan tombol "DPI+" secara bersamaan untuk hidup/mati lampu;

Kompatibilitas sistem: Windows 98/2000/ ME / NT / XP / Win7 / Win8 / Win10 / Win11 / Mac OS dan OS lainnya.

### 4. Hal yang perlu diperhatikan

Penggunaan yang dapat merusak mouse, jadi harap perhatikan hal-hal berikut:

- Hindari penggunaan mouse pada permukaan dengan 1. finishing permukaan yang kasar (seperti karpet dan kayu kasar)
- Jangan membenturkan mouse; 2.
- Jangan gunakan mouse di bawah temperatur tinggi dan 3. paparan cahaya yang terlalu kuat;
- Jauhkan mouse dari cairan. 4.

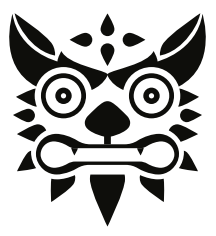

### **ONIKUMA CW905**

**User Manual**

# English

### 1. Product sketch

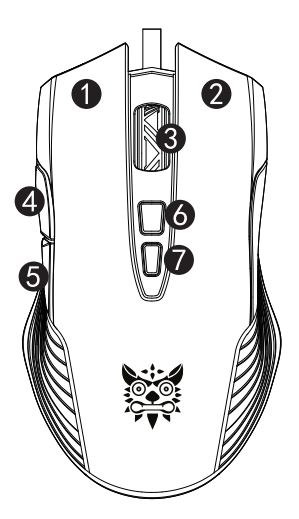

- 1. Left button
- 2. Right button
- 3. Roller/Middle button
- 4. Forward
- 5. Backuard
- $6$  DPI+
- 7 DPI-

### 2. Product parameters

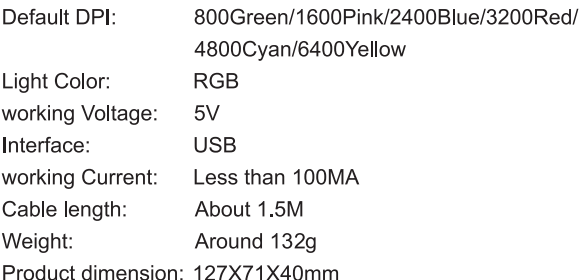

### 3 Product manual

- Adjustable Your DPI Speed: 6 Speed DPI Adjustment, up to6400 DPI:
- RGB Light: 6 single color breathing light, each color represents different DPI, 800 DPI green breathing light. 1600 pink, 2400 blue, 3200 red, 4800 cvan, 6400 vellow.
- 6 7 Duttons: Optical Gaming Mouse: Left/Right/Mid/Forward/Backward/DPI +/DPI . Quick thumb function: fast forward or backward when browsing the web, forward or backward at the same folder window
- 4 Light switch: press and hold the "Left"button, then simultaneously press "DPI-"button to switch:

Light switch: press and hold the "Roller/Middle "button. then simultaneously press "DPI+"button to switch; Compatible System: Windows 98/ 2000/ ME/ NT / XP/ Win7/ Win 8/ Win 10/ Mac OS and other OS, plug & play.

### 4. Matters needing attention

incorrect use will damage the mouse, so please pay attention to the following usage points:

1. Avoid using the mouse on surfaces with low finish such as carpets, and rough wood.

2.Do not bump the mouse

3. Do not use the mouse under high temperature and strong light

4. Do not put the mouse in the liquid The mouse light is on.